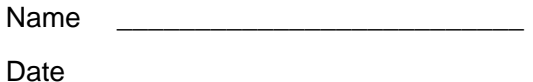

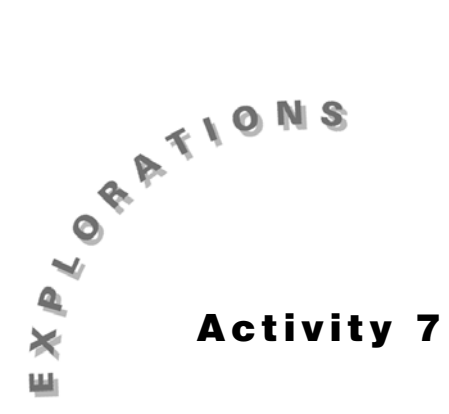

## **Centroid and Orthocenter**

Construct the geometric object by following the instructions below, and then answer the questions about the object.

- **1.** Create a triangle and label it  $\triangle ABC$ .
- **2.** Construct the medians.
	- **a.** From the Construct Toolbar, select **Midpoint**.
	- **b.** Move the pointer to side AB until the message *Midpoint of this side of the triangle* appears. Click once. Type M.
	- **c.** Move the pointer to side BC until the message *Midpoint of this side of the triangle* appears. Click once. Type N.
	- **d.** Move the pointer to side AC until the message *Midpoint of this side of the triangle* appears. Click once. Type P.
	- **e.** Create segments  $\overline{AN}$ ,  $\overline{BP}$ , and  $\overline{CM}$ .
	- **f.** Find the intersection point and label it W. (This is the *centroid* of  $\triangle ABC$ .)
- **3.** Measure and label the angles.
- **4.** Create an acute triangle.
	- **a.** From the Pointer Toolbar, select **Pointer**.
	- **b.** Move the pointer to vertex A, click, and drag until ∠A is acute.
	- **c.** Move the pointer to vertex B, click, and drag until  $\angle B$  also acute. Do the same for  $\angle C$ .

\_\_\_\_\_\_\_\_\_\_\_\_\_\_\_\_\_\_\_\_\_\_\_\_\_\_\_\_\_\_\_\_\_\_\_\_\_\_\_\_\_\_\_\_\_\_\_\_\_\_\_\_\_\_\_\_\_\_\_\_\_\_\_\_\_\_\_\_\_\_\_\_\_\_\_

\_\_\_\_\_\_\_\_\_\_\_\_\_\_\_\_\_\_\_\_\_\_\_\_\_\_\_\_\_\_\_\_\_\_\_\_\_\_\_\_\_\_\_\_\_\_\_\_\_\_\_\_\_\_\_\_\_\_\_\_\_\_\_\_\_\_\_\_\_\_\_\_\_\_\_

- **5.** Where is point W located?
- **6.** Alter the triangle, keeping it acute.
- **7.** What can you conclude about the location of the centroid of an acute triangle?
- **8.** Create an obtuse triangle.
	- **a.** From the Pointer Toolbar, select **Pointer**.
	- **b.** Move the pointer to vertex A, click, and drag until  $\angle A$  is obtuse.
- **9.** Where is point W located?

**10.** Alter the triangle, keeping it obtuse.

**11.** What can you conclude about the location of the centroid of an obtuse triangle?

 $\_$  ,  $\_$  ,  $\_$  ,  $\_$  ,  $\_$  ,  $\_$  ,  $\_$  ,  $\_$  ,  $\_$  ,  $\_$  ,  $\_$  ,  $\_$  ,  $\_$  ,  $\_$  ,  $\_$  ,  $\_$  ,  $\_$  ,  $\_$  ,  $\_$  ,  $\_$  ,  $\_$  ,  $\_$  ,  $\_$  ,  $\_$  ,  $\_$  ,  $\_$  ,  $\_$  ,  $\_$  ,  $\_$  ,  $\_$  ,  $\_$  ,  $\_$  ,  $\_$  ,  $\_$  ,  $\_$  ,  $\_$  ,  $\_$  ,

 $\_$  ,  $\_$  ,  $\_$  ,  $\_$  ,  $\_$  ,  $\_$  ,  $\_$  ,  $\_$  ,  $\_$  ,  $\_$  ,  $\_$  ,  $\_$  ,  $\_$  ,  $\_$  ,  $\_$  ,  $\_$  ,  $\_$  ,  $\_$  ,  $\_$  ,  $\_$  ,  $\_$  ,  $\_$  ,  $\_$  ,  $\_$  ,  $\_$  ,  $\_$  ,  $\_$  ,  $\_$  ,  $\_$  ,  $\_$  ,  $\_$  ,  $\_$  ,  $\_$  ,  $\_$  ,  $\_$  ,  $\_$  ,  $\_$  ,

\_\_\_\_\_\_\_\_\_\_\_\_\_\_\_\_\_\_\_\_\_\_\_\_\_\_\_\_\_\_\_\_\_\_\_\_\_\_\_\_\_\_\_\_\_\_\_\_\_\_\_\_\_\_\_\_\_\_\_\_\_\_\_\_\_\_\_\_\_\_\_\_\_\_

\_\_\_\_\_\_\_\_\_\_\_\_\_\_\_\_\_\_\_\_\_\_\_\_\_\_\_\_\_\_\_\_\_\_\_\_\_\_\_\_\_\_\_\_\_\_\_\_\_\_\_\_\_\_\_\_\_\_\_\_\_\_\_\_\_\_\_\_\_\_\_\_\_\_

- **12.** Create a right triangle.
	- **a.** From the Pointer Toolbar, select **Pointer**.
	- **b.** Move the pointer to vertex A, click, and drag until ∠A is a right angle.
- **13.** Where is point W located?
- **14.** Alter the triangle, keeping it right.
- **15.** What can you conclude about the location of the centroid of a right triangle?
- **16.** Clear the screen.
- **17.** Create a triangle and label it  $\triangle ABC$ .
- **18.** Construct the altitudes.
	- **a.** From the Construct Toolbar, select **Perpendicular Line**.
	- **b.** Move pointer to vertex A until the message *By this point* appears. Click once.
	- **c.** Move pointer to side BC until the message *Perpendicular to this side of the triangle* appears. Click once.

 $\_$  ,  $\_$  ,  $\_$  ,  $\_$  ,  $\_$  ,  $\_$  ,  $\_$  ,  $\_$  ,  $\_$  ,  $\_$  ,  $\_$  ,  $\_$  ,  $\_$  ,  $\_$  ,  $\_$  ,  $\_$  ,  $\_$  ,  $\_$  ,  $\_$  ,  $\_$  ,  $\_$  ,  $\_$  ,  $\_$  ,  $\_$  ,  $\_$  ,  $\_$  ,  $\_$  ,  $\_$  ,  $\_$  ,  $\_$  ,  $\_$  ,  $\_$  ,  $\_$  ,  $\_$  ,  $\_$  ,  $\_$  ,  $\_$  ,

\_\_\_\_\_\_\_\_\_\_\_\_\_\_\_\_\_\_\_\_\_\_\_\_\_\_\_\_\_\_\_\_\_\_\_\_\_\_\_\_\_\_\_\_\_\_\_\_\_\_\_\_\_\_\_\_\_\_\_\_\_\_\_\_\_\_\_\_\_\_\_\_\_\_

- **d.** Construct the altitudes from B and C.
- **e.** Find the intersection point and label it W. (This is the *orthocenter* of  $\triangle ABC$ .)
- **19.** Measure and label the angles.
- **20.** Create an acute triangle.
- **21.** Where is point W located?
- **22.** Alter the triangle, keeping it acute.
- **23.** What can you conclude about the orthocenter of an acute triangle?
- **24.** Create an obtuse triangle.

**25.** Where is point W located?

- **26.** Alter the triangle, keeping it obtuse.
- **27.** What can you conclude about the location of the orthocenter of an obtuse triangle?

\_\_\_\_\_\_\_\_\_\_\_\_\_\_\_\_\_\_\_\_\_\_\_\_\_\_\_\_\_\_\_\_\_\_\_\_\_\_\_\_\_\_\_\_\_\_\_\_\_\_\_\_\_\_\_\_\_\_\_\_\_\_\_\_\_\_\_\_\_\_\_\_\_\_\_

\_\_\_\_\_\_\_\_\_\_\_\_\_\_\_\_\_\_\_\_\_\_\_\_\_\_\_\_\_\_\_\_\_\_\_\_\_\_\_\_\_\_\_\_\_\_\_\_\_\_\_\_\_\_\_\_\_\_\_\_\_\_\_\_\_\_\_\_\_\_\_\_\_\_\_

\_\_\_\_\_\_\_\_\_\_\_\_\_\_\_\_\_\_\_\_\_\_\_\_\_\_\_\_\_\_\_\_\_\_\_\_\_\_\_\_\_\_\_\_\_\_\_\_\_\_\_\_\_\_\_\_\_\_\_\_\_\_\_\_\_\_\_\_\_\_\_\_\_\_\_

\_\_\_\_\_\_\_\_\_\_\_\_\_\_\_\_\_\_\_\_\_\_\_\_\_\_\_\_\_\_\_\_\_\_\_\_\_\_\_\_\_\_\_\_\_\_\_\_\_\_\_\_\_\_\_\_\_\_\_\_\_\_\_\_\_\_\_\_\_\_\_\_\_\_\_

- **28.** Create a right triangle.
- **29.** Where is point W located?
- **30.** Alter the triangle, keeping it right.
- **31.** What can you conclude about the orthocenter of a right triangle?